## Tips for Participating in Zoom Meetings

ZOOM is an online platform that allows us to have meetings, classes, etc. with both video and sound. Here are some Do's and Don'ts to consider while using or participating in ZOOM meetings.

A good rule to follow is this: If you wouldn't do it in your in-person class, don't do it on ZOOM!

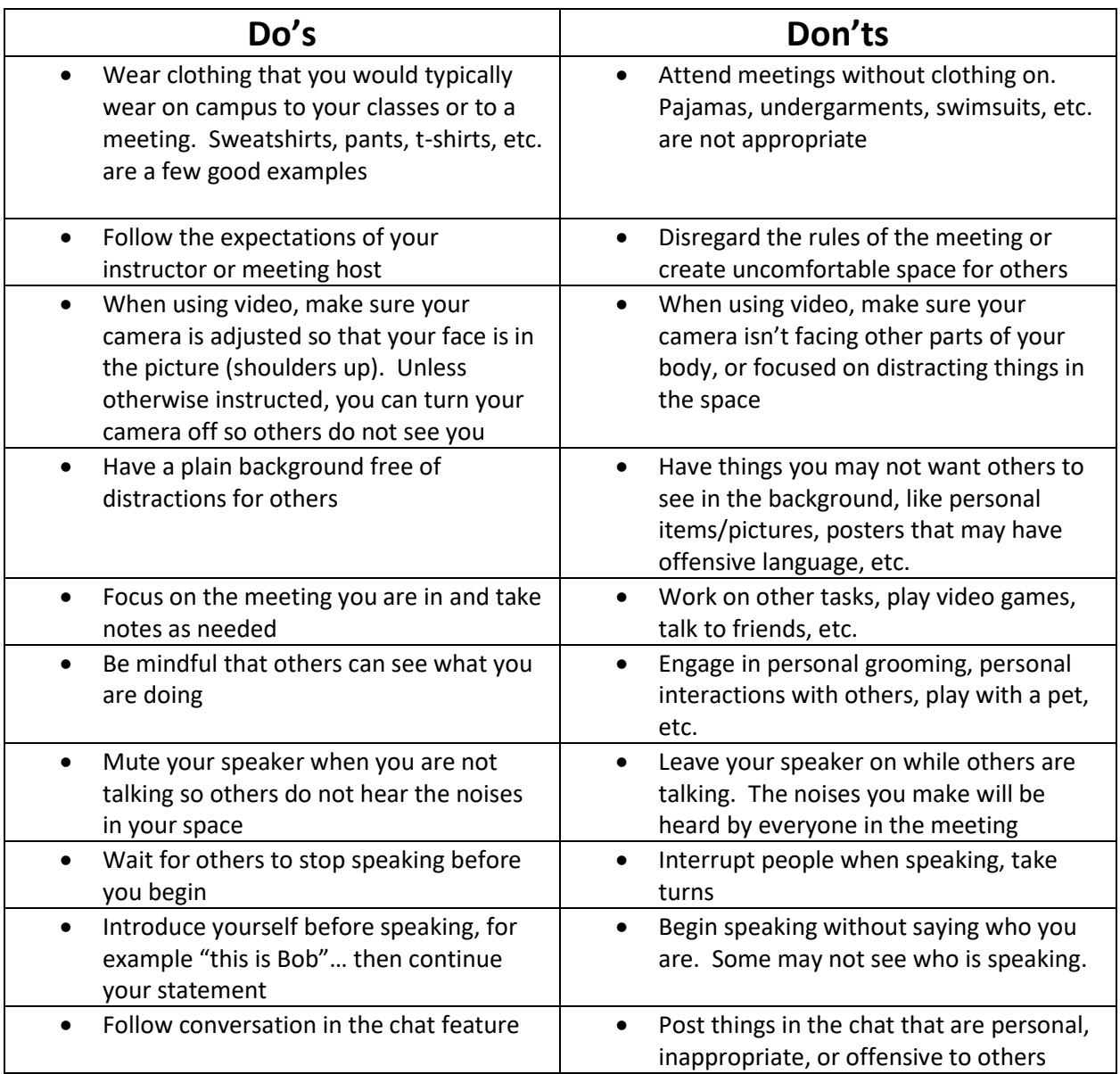